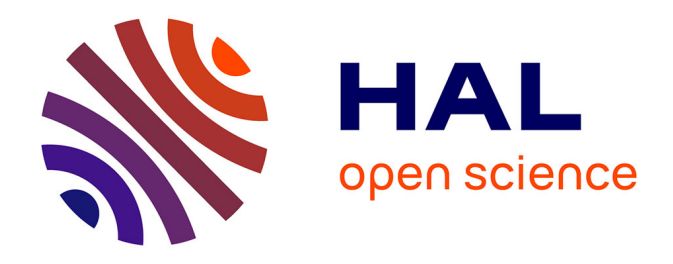

# **49 – Programme de dépistage du cancer du sein en communauté française de Belgique Mise en place et fonctionnement du centre de deuxième lecture numérique**

T. de Foy, M. Candeur, A. Vandenbroucke

#### **To cite this version:**

T. de Foy, M. Candeur, A. Vandenbroucke. 49 – Programme de dépistage du cancer du sein en communauté française de Belgique Mise en place et fonctionnement du centre de deuxième lecture numérique. 33° Journées de la Société Française de Sénologie et de Pathologie Mammaire (SFSPM), Marseille, 2011. Cancer du sein : surdiagnostic, surtraitement. A la recherche d'un nouvel équilibre, Nov 2011, Marseille, France. pp.334. hal-03575768

## **HAL Id: hal-03575768 <https://hal.science/hal-03575768>**

Submitted on 15 Feb 2022

**HAL** is a multi-disciplinary open access archive for the deposit and dissemination of scientific research documents, whether they are published or not. The documents may come from teaching and research institutions in France or abroad, or from public or private research centers.

L'archive ouverte pluridisciplinaire **HAL**, est destinée au dépôt et à la diffusion de documents scientifiques de niveau recherche, publiés ou non, émanant des établissements d'enseignement et de recherche français ou étrangers, des laboratoires publics ou privés.

### **49 Programme de dépistage du cancer du sein en communauté française de Belgique Mise en place et fonctionnement du centre de deuxième lecture numérique**

T. De Foy, M. Candeur\* et A. Vandenbroucke

Centre Communautaire de Référence pour le dépistage des cancers (CCR) asbl, 1435 Mont-Saint-Guibert, Belgique

# Sujet

Mise en place et fonctionnement du Centre de deuxième lecture numérique du programme de dépistage du cancer du sein en communauté française de Belgique.

## Introduction

Le programme de dépistage du cancer du sein a été mis en place en juin 2002. La double lecture des clichés analogiques était réalisée de façon décentralisée dans 5 Centres de coordination provinciaux. Les clichés y étaient acheminés par voie postale. L'encodage des données administratives et des résultats des lectures étaient réalisés par du personnel administratif.

L'évolution des unités de mammographie vers la numérisation a imposé une modification du fonctionnement du programme. Afin de rationaliser les dépenses et de centraliser les données, il a été décidé de créer un centre unique de deuxième lecture numérique pour l'ensemble de la communauté française.

## **Description**

Ce centre, fonctionnel depuis septembre 2009, est équipé d'un PACS dans lequel sont archivés les clichés au format d'origine « DICOM » et d'une console de lecture capable de lire les mammographies provenant de différents types d'installations. Un système informatique permet au centre de deuxième lecture de lier le dossier médical aux clichés produits dans les unités de mammographies agréées.

La base de données appelée « Mammorias » (Mammography Radiology Information and Administrative System) est accessible, via une interface web sécurisée, à tous les utilisateurs (personnel administratif, technologues, radiologues) grâce à un identifiant et un mot de passe personnel et confidentiel, permettant une gestion différentielle d'accès aux informations.

L'utilisation de « Mammorias » par tous les acteurs du programme permet de diminuer le risque d'erreur et permet la gestion automatique de plusieurs tâches exécutées auparavant de façon manuelle (vérification de la concordance des lectures, gestion des courriers…).

#### Fonctionnement

Lors de la réalisation du Mammotest, les données administratives des femmes participantes ainsi que les coordonnées des médecins référents sont encodées dans « Mammorias ». Les radiologues y encodent le résultat de la première lecture.

Les clichés sont ensuite transférés par voie numérique sécurisée au centre de deuxième lecture, soit par une procédure sFTP (Secure File Transfer Protocol), soit par une procédure VPN.

La procédure sFTP est gérable au moyen d'un logiciel simple et gratuit mais elle ne permet pas aux unités de mammographie de « récupérer » des clichés archivés au centre de deuxième lecture.

La procédure VPN (Virtual Private Network) permet le transfert bidirectionnel de clichés de façon automatisée de PACS à PACS. Les deux procédures nécessitent une connexion internet d'un débit ascendant (*upload*) minimum de 512 Kbit/s.

Un hyperlien entre « Mammorias » et le PACS permet aux seconds lecteurs l'ouverture automatique des clichés en correspondance avec le dossier médical afin de réaliser la deuxième lecture et d'en encoder le résultat.

Les lettres de résultat, imprimées depuis « Mammorias », sont envoyées aux médecins référents dans les 5 jours qui suivent la réalisation du Mammotest.

Si le Mammotest nécessite des examens complémentaires, un cdrom avec une copie des clichés est joint à la lettre.

Les résultats peuvent aussi être transmis par voie électronique sécurisée.

### Conclusion

La gestion ainsi que le fonctionnement du programme de dépistage du cancer du sein ont été considérablement améliorés, simplifiés et sécurisés grâce à la mise en place d'un centre unique de deuxième lecture numérique.

Par ailleurs, la centralisation de la double lecture et de l'archivage des clichés présente un intérêt considérable pour l'évaluation des radiologues 1<sup>1s</sup> et 2<sup>es</sup> lecteurs ainsi que pour la formation de ceux-ci.